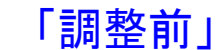

## Wizard Sample E[1,4]<br>「調整後」

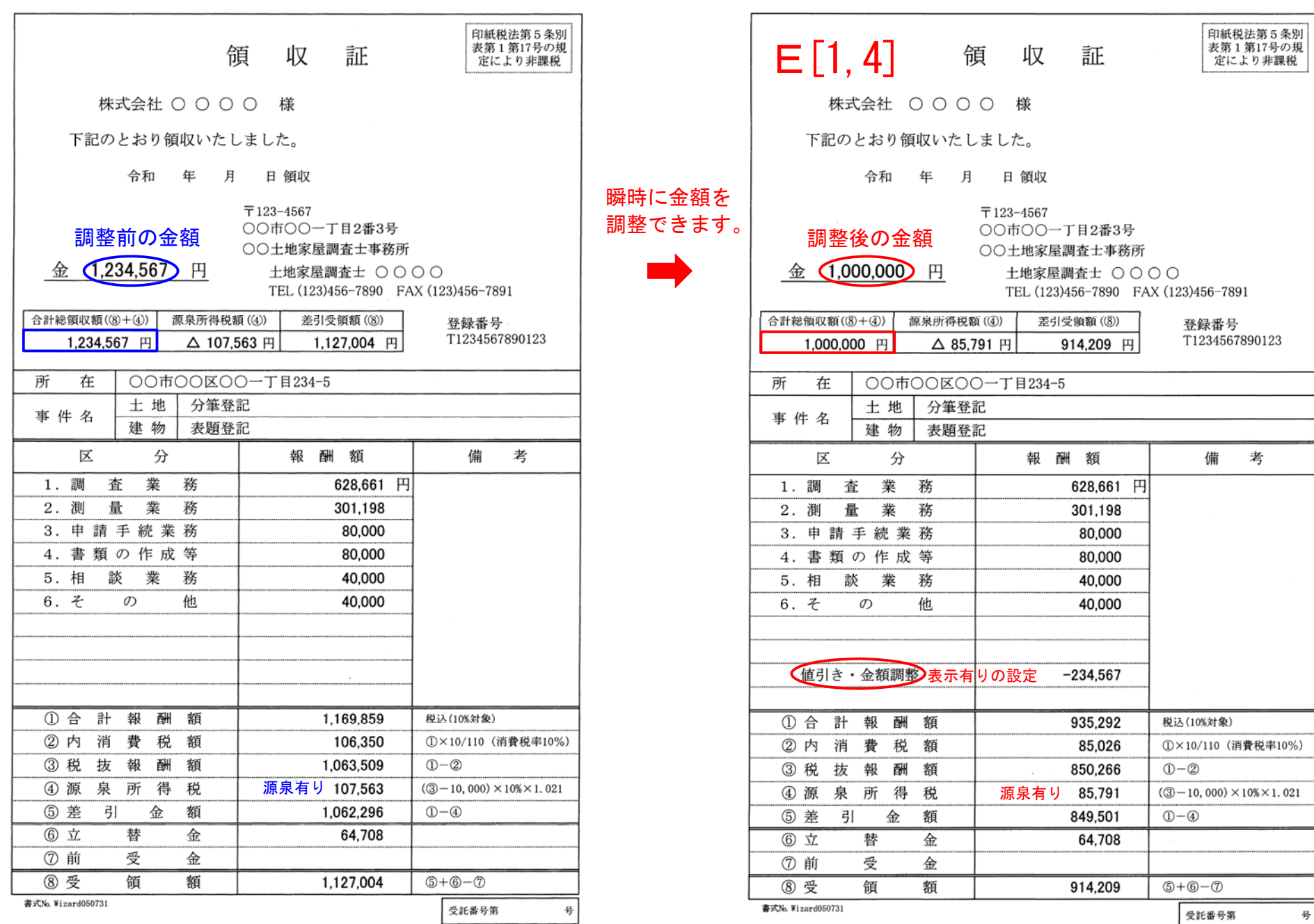